## Java - Herança BCC 221 - Programação Orientada a Objectos(POO)

#### Guillermo Cámara-Chávez

Departamento de Computação - UFOP

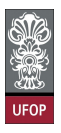

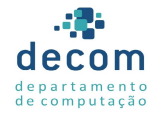

G.

 $2990$ 

イロト イ押 トイヨト イヨト

#### Herança

- ▶ A herança é uma das características primárias da orientação a objetos
	- $\triangleright$  Uma forma de reuso de software pela qual uma classe nova é criada e absorve os membros de classes já existentes, aprimorando-os;

.<br>⊙) 20 - 동 - K 동 > K 태 → K → K → K → K

- $\triangleright$  Diminui o tempo de implementação;
- $\blacktriangleright$  Aumenta a confiabilidade e qualidade do software

- $\triangleright$  Uma classe já existente e que é herdada é chamada de superclasse
	- A nova classe que herdará os membros é chamada de subclasse.
- $\triangleright$  Uma subclasse é uma forma especializada da superclasse;

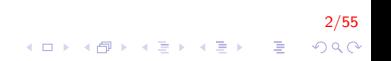

- $\triangleright$  Uma subclasse também pode vir a ser uma superclasse.
- $\triangleright$  A superclasse direta é a superclasse da qual a subclasse herda explicitamente

3/55

As outras são consideradas superclasses indiretas.

- ▶ Na herança única, uma subclasse herda somente de uma superclasse direta
- ► Java não permite a realização de herança múltipla, em que uma subclasse pode herdar de mais de uma superclasse direta;

)<br>⊙⊙⊙ 로 (4를) (1를) (1∰) (1⊡)

 $\triangleright$  No entanto, é possível utilizar interfaces para desfrutar de alguns dos benefícios da herança múltipla

- ► Um problema com a herança é que a subclasse pode herdar métodos que não precisa ou que não deveria ter
	- Ainda, o método pode ser necessário, mas inadequado;
	- $\triangleright$  A classe pode sobrescrever (override) um método herdado para adequá-lo

.<br>9) 200 - E GENERA (FR) 4 E V

### Especificadores de Acesso

#### $\blacktriangleright$  public:

- $\triangleright$  Os membros *public* de uma classe são acessíveis em qualquer parte de um programa em que haja uma referência a um objeto da classe ou das subclasses.
- $\blacktriangleright$  private:
	- $\triangleright$  Membros *private* são acessíveis apenas dentro da própria classe.

#### $\blacktriangleright$  protected:

▶ Membros *protected* podem ser acessados por por membros da própria classe, de subclasses e de classes do mesmo pacote

## Promoção de Argumentos

- $\triangleright$  Todos os membros public e protected de uma superclasse mantêm seus especificadores de acesso quando se tornam membros de uma subclasse
- $\triangleright$  Subclasses se referem a estes membros simplesmente pelo nome;
- ▶ Quando uma subclasse sobrescreve um método da superclasse, o método original da superclasse ainda pode ser acessado quando antecedido pela palavra super seguida de .

```
super . metodo();
```
## Classe Object

- $\triangleright$  A hierarquia das classes em Java é iniciada pela classe Object
- $\triangleright$  Todas as outras classes herdam (ou estendem) direta ou indiretamente a partir dela
- $\triangleright$  Define um construtor e 11 métodos
	- $\triangleright$  Alguns devem ser sobrescritos pelas subclasses para melhor funcionamento.

.<br>9/605 = (Existering)

 $\blacktriangleright$  Não possui atributos.

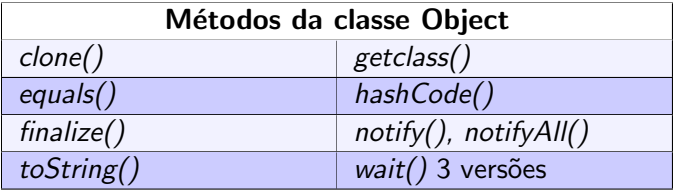

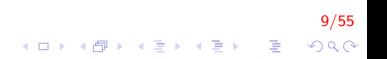

#### $\blacktriangleright$  clone()

- $\blacktriangleright$  Método protected;
- ▶ Retorna uma referência para Object
	- Exige um cast para o objeto original.
- $\triangleright$  Realiza a cópia do objeto a partir do qual foi invocado;

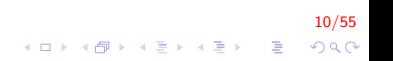

- ► Classes devem sobrescrevê-lo como um método público
- $\triangleright$  Devem também implementar a interface *Cloneable*.
- A implementação padrão realiza uma cópia rasa (shallow copy)
- ▶ Uma implementação sobrescrita normalmente realiza uma  $c$ ópia profunda (deep copy).

11/55

- $\triangleright$  A cópia rasa (shallow copy) realiza o mínimo de duplicação possível
	- $\triangleright$  É uma cópia de referência, não dos elementos
	- $\triangleright$  Não existe para classes que possuem apenas tipos primitivos.

12/55

 $\triangleright$  Dois objetos compartilham os mesmos membros.

- A cópia profunda (deep copy) realiza o máximo de duplicação possível
	- ▶ Cria um novo objeto completo e independente;
	- $\triangleright$  Mesmo conteúdo do objeto clonado, membro a membro.

13/55<br>↑□▶ ⊀*同 ▶* ⊀ ∃ ▶ ४ ∃ ▶ ⊙ Q ⊙

<http://www.java2s.com/Code/Java/Class/ShallowCopyTest.htm>

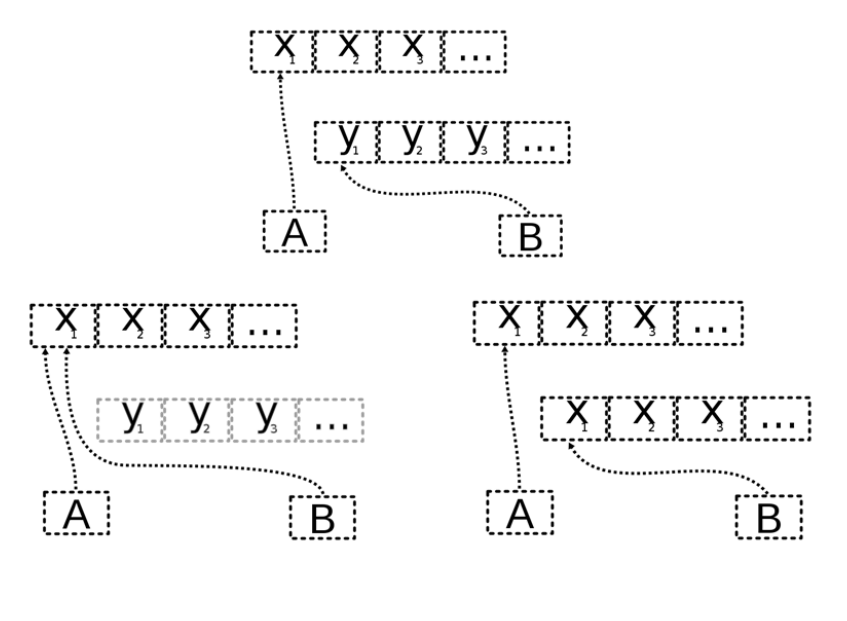

K ロ ▶ K @ ▶ K 결 ▶ K 결 ▶ ○ 결  $2Q$ 

14/55

#### $\blacktriangleright$  equals()

- $\triangleright$  Compara dois objetos quanto a igualdade e retorna true caso sejam iguais, *false* caso contrário;
- ▶ Quando dois objetos de uma classe em particular precisarem ser comparados, este método deve ser sobrescrito

```
https://www.sitepoint.com/
implement-javas-equals-method-correctly/
```
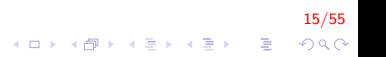

#### $\blacktriangleright$  finalize()

- $\blacktriangleright$  Invocado pelo coletor de lixo automático para realizar a terminação de um objeto prestes a ser coletado;
- ► Não há garantia de que o objeto será coletado, portanto, não há garantia de que este método será executado;

16/55

#### $\blacktriangleright$  getClass()

- ► Todos objetos em Java conhecem o seu tipo em tempo de execução;
- $\triangleright$  Este método retorna um objeto da classe Class (pacote java.lang) que contém informações sobre o objeto, como o nome da classe (obtido pelo método getName(), getSimpleName).

```
Person p = new Person();
System . out . printl ("Classe: " +p. g et Class (). get Simple Name () ) :
```
17/55 

#### $\blacktriangleright$  toString()

- ► Retorna a representação do objeto que o invocou em formato de string;
- ► A implementação padrão retorna os nomes do pacote e da classe, seguidos pela representação em hexadecimal do valor retornado pelo método hashCode();
- $\triangleright$  É recomendado que todas as subclasses sobrescrevam este método;

18/<mark>55</mark><br>◇ 이 이 이 이 이 시 리 시 로 시 리 시 이 이 이 이 리 시 리 시 로 시 이 이 이 리

 $\triangleright$  Pode ser utilizado em substituição de métodos print()

### Exemplo

Sejam as classe Departamento e Empregado. Sobrescreva os métodos clone() e equals() da classe Object. Demonstre a diferença entre cópia rasa e cópia profunda de objetos desta classe através da utilização do métodos *clone*() e da comparação dos resultados através do método equals() e do operador  $==$ .

# Exemplo (cont.)

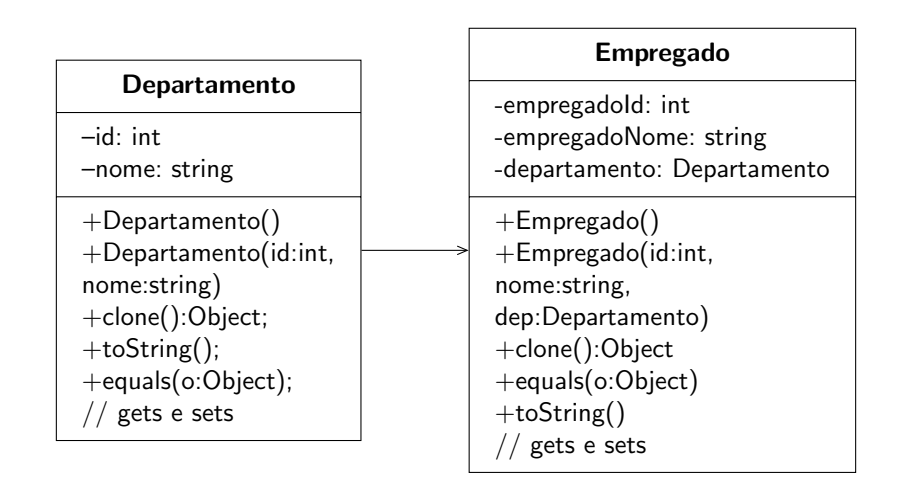

20/55  $2Q$ 

#### Departamento.java

```
public class Departamento implements Cloneable {
    private int id;
    private String nome;
    public Departamento () \}public Departamento (int id, String nome) {
        this id = id:
        this nome= nome;
    }
    public void setNome (String nome) {
        this. nome = nome;
    }
    public String getNome(){
        return nome;
    }
```
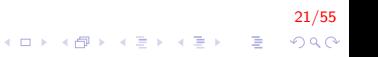

Departamento.java (cont.)

```
public int getId() {
    return id;
}
public void setId (int id) {
    this id = id;
}
public String to String ()return String format ("n %s\nk"s: %d\nk"s: %s"" Dados Departamento " ,
           "Identificacao", getId(),
           "Nome:", getNome());
}
```
22/55  $QQ$ 

Departamento.java (cont.)

}

```
public Object clone(){
    try {
        return super.clone();
    }
    catch ( Clone Not Supported Exception e) {
        return null ;
    }
}
public boolean equals (Object o) {
    if (this = \circ) return true;
    if (o == null) return false;
    if (getClass) := o.getClass() return false;
    final Departamento cp = (Department)o;return ( id == cp.getId() \& home.equals(cp).
       getNone()) ;
}
```
23/55  $QQ$ 

### Empregado.java

```
public class Empregado implements Cloneable {
    private int empregadold;
    private String empregadoNome;
    private Departamento departamento;
    public Empregado(){
        departamento = new Departamento ();
    }
    public Empregado (int id, String nome, Departamento
       dep}{
        setEmpregadoId(id);
        setEmpregadoNome ( nome ) ;
        setDepartamento (dep);
    }
```
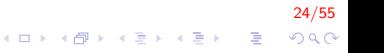

```
Empregado.java (cont.)
```

```
public int getEmpregadold() {
    return empregadold;
}
public void setEmpregadold (int empregadold) {
    this empregadold = empregadold;
}
public String getEmpregadoNome() {
    return empregadoNome;
}
public void setEmpregadoNome (String empregadoNome) {
    this empregadoNome = empregadoNome;
}
public Departamento getDepartamento() {
    return departamento;
}
```
25/55 イロト イ部 トイ君 トイ君 トッ 君の  $QQ$ 

## Empregado.java (cont.)

```
public void setDepartamento (Departamento
    departamento) \{this departamento = departamento;
}
public void setDepartamentoNome (String nome) {
    departamento.setNome (nome);
}
public String to String ()return String format (\sqrt[n]{a}\sqrt{n}; \sqrt[n]{a}\sqrt{n}; \sqrt[n]{s}: \sqrt[n]{s}" Dados Empregado " ,
              "Identificacao", getEmpregadold(),
              "Nome", getEmpregadoNome(),
              departamento);
}
```
26/55<br>◇ 오이 (- 종) (종) (종) (주) (주) (주) (주)

```
Empregado.java (cont.)
```

```
public Object clone(){
    try {
        Empregado novo = (Empregado) super : clone ();
        novo . set Departamento ((Departamento) novo .
            getDepartment(). clone());
        return novo;
    } catch ( Clone Not Supported Exception e) {
        return null;
    }
}
```
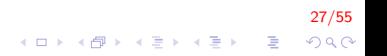

## Empregado.java (cont.)

}

```
public boolean equals (Object o) {
    if (this = \circ) return true;
    if (o == null) return false;
    if (getClass) := o.getClass() return false;
    final Empregado cp = (Empregado) o;return (empregadold = cp. getEmpregadold () &&
       empregadoNome.equals (cp.getEmpregadoNome())
          &&
       departamento. equals (cp. getDepartment());
}
```
28/55 4 0 > 4 4 + 4 3 + 4 3 + 5 + 9 4 0 +

### DriverEmpregado.java

```
public class DriverEmpregado {
    public static void main (String [] args) {
        Departamento dep = new Departamento (1, 1)" Computacao " ) ;
        Empregado emp = new Empregado (101, "Mario", dep);
        Empregado novo ;
        novo = emp;
        if ( novo = emp)
             System.out.println("Iguais");e l s e
             System.out.println("Diferentes");
        novo . setEmpregadoNome ( " Gisele " ) ;
        System.out.println (novo);System.out.println (emp);
```
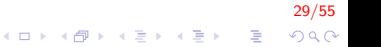

DriverEmpregado.java (cont.)

}

}

```
Empregado novo2 = (Empregado)emp.clone();
novo2.setDepartamentoNome ("AEDS I");
novo2 . setEmpregadoNome ( " Mario " ) ;
System.out.println (novo2);
System.out.println (emp);
Empregado novo3 = (Empregado)emp.clone();
if (emp. equals (novo3))
    System.out.println ("Conteudos Iguais");
e l s e
    System.out.println ("Conteudos Diferentes");
```
30/55  $QQ$ 

## DriverEmpregado.java (cont.)

**I**guais

Dados Empregado I dentificacao: 101 Nome: Gisele Dados Departamento I den tificacao: 1 Nome:: Computacao

Dados Empregado Identificacao: 101 Nome: Gisele Dados Departamento I den tificação : 1 Nome:: Computacao

31/55

 $2990$ 

 $\mathbf{E} = \mathbf{A} \oplus \mathbf{A} + \mathbf{A} \oplus \mathbf{A} + \mathbf{A} \oplus \mathbf{A} + \mathbf{A} \oplus \mathbf{A}$ 

## DriverEmpregado.java (cont.)

Dados Empregado I dentificacao: 101 Nome: Mario Dados Departamento I den tificação : 1 Nome:: AEDS I

Dados Empregado  $Id$  entificacao : 101 Nome: Gisele Dados Departamento I den tificacao: 1 Nome:: Computacao

Conteudos Iguais

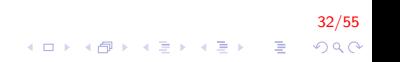

## Exemplo Herança

- ► Consideremos novamente o exemplo de uma empresa que possui dois tipos de empregados
	- $\blacktriangleright$  Comissionados (superclasse)
		- ▶ Recebem uma comissão sobre vendas.
	- $\blacktriangleright$  Assalariados Comissionados (subclasse)
		- $\triangleright$  Recebem salário fixo e comissão sobre vendas

33/55<br>∢⊙ - چ - ⊀≦ ∗ ⊀ چ ∗ ⊕ ∗ ∞ + ⊕ +

```
public class Comission Employee {
    private String firstName;
    private String lastName;
    private String social Security Number;
    private double grossSales;
    private double comission Rate;
    public Comission Employee (String first Name,
        String lastName, String socialSecurityNumber,
        double grossSales, double comissionRate)
    {
        this. first Name = first Name:
        this. lastName = lastName;
        this. social Security Number =social Security Number;
        set Gross Sales (gross Sales);
        set Comission Rate (comission Rate);
    }
```
34/55  $QQ$ 

```
Exemplo Herança (cont.)
```

```
public String getFirstName() {
    return firstName;
}
public String getLastName () {
    return lastName;
}
public String getSocialSecurityNumber() {
    return social Security Number;
}
public double get Gross Sales () {
    return grossSales;
}
public double getComissionRate() {
    return comission Rate;
}
```
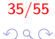

```
public void set First Name (String first Name) {
    this. first Name = first Name:
}
public void setLastName (String lastName) {
    this. lastName = lastName;
}
public void set Social Security Number (String
    social Security Number) {
    this. social Security Number =
        social Security Number;
}
public void set Gross Sales (double gross Sales) {
    this grossSales = grossSales < 0.0 ? 0.0 :
        grossSales;
}
```
36/55  $QQ$ 

```
public void set Comission Rate (double comission Rate)
    {
    this comission Rate = (comission Rate > 0.0 &&
        comission Rate < 1.0) ? comission Rate : 0.0;
}
public double earnings()\{return get CommissionRate() * getGross Sales();
}
```
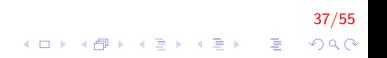

}

}

```
public String to String ()return String format ("%s: %s %s\n %s: %s\n %s:
         \frac{\%}{2}: \frac{\%}{2}: \frac{\%}{2}: \frac{\%}{2}: \frac{\%}{2}: \frac{\%}{2}" comission employee", getFirstName(),
               getLastName (),
          " social security number ",
               get Social Security Number (),
          " gross sales", get Gross Sales (),
          " comission rate", getComissionRate());
```
38/55 K ロ ▶ K @ ▶ K 결 ▶ K 결 ▶ │ 결  $QQ$ 

}

public class Comission Employee Driver {

```
public static void main (String \begin{bmatrix} 1 \\ 0 \end{bmatrix} args) {
     Comission Employee employee = new
          Comission Employee (
          "Sue", "Jones", "222-22-2222",
          10000, 0.06 ;
     System . out . println (employee);
}
```
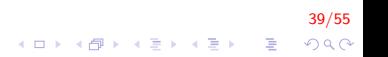

comission employee: Sue Jones social security number : 222-22-2222 gross sales: 10000.00 comission rate: 0.06

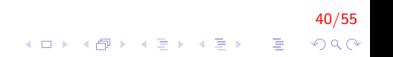

 $\blacktriangleright$  Construtores não são herdados

 $\triangleright$  A primeira tarefa de qualquer construtor é invocar o construtor da superclasse direta

 $\blacktriangleright$  Implicita ou explicitamente.

 $\triangleright$  Se não houver uma chamada explícita, o compilador invoca o construtor padrão

41/55

**KORKAR KERKER EL VOLO** 

- $\blacktriangleright$  Sem argumentos;
- ▶ Não efetua nenhuma operação.

- $\triangleright$  O método toString(), herdado da classe Object é sobrescrito na classe de exemplo
	- $\triangleright$  Retorna uma String que representa um objeto;
	- $\triangleright$  Este método é chamado implicitamente quando tentamos imprimir um objeto com println()

42/55

 $\triangleright$  O exemplo ainda utiliza o método format da classe String

## BasePlusComissionEmployee.java

```
public class BasePlusComissionEmployee extends
   Comission Employee {
    private double baseSalary;
    public BasePlusComissionEmployee (double baseSalary,
        String firstName,
        String lastName,
        String social Security Number,
        double grossSales,
        double comission Rate) \{super (first Name, last Name, social Security Number,
               grossSales, comissionRate);
        set Base Salary (base Salary);
    }
```
43/55 **A O A G A 4 O A C A G A G A 4 O A C A**  BasePlusComissionEmployee.java (cont.)

}

```
public double get Base Salary () \{return baseSalary;
}
public void set Base Salary (double base Salary) {
    this baseSalary = baseSalary < 0.0 ? 0.0 :
        base Salary;
}
public double earnings(\}{
    return get Base Salary () + super. earnings ();
}
public String to String ()return String format ("%s \n%s\n %s: %.2f",
            "based-salaried", super to String().
             "base salary", getBaseSalary();
}
```
44/55  $QQ$ 

K ロ ▶ K @ ▶ K 결 ▶ K 결 ▶ │ 결

- $\triangleright$  A herança é definida pela palavra reservada extends;
- $\triangleright$  A subclasse invoca o construtor da superclasse explicitamente através da instrução

```
super ( first, last, ssn, sales, rate );
```
► Esta deve ser a primeira ação em um construtor.

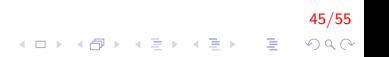

- ▶ Se um método realiza as operações necessárias em outro método, é preferível que ele seja chamado, ao invés de duplicarmos o código
	- $\triangleright$  Reduz a manutenção no código;
	- $\triangleright$  Boa prática de Engenharia de Software.
- $\triangleright$  No exemplo, invocamos o método *earnings()* da superclasse, já que ele é sobrescrito na subclasse

```
super. earnings();
```
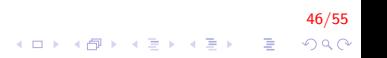

BasePlusComissionEmployeeDriver.java

}

```
public class Comission Employee Driver {
   public static void main (String \begin{bmatrix} 1 \\ 0 \end{bmatrix} args) {
         BasePlus CommissionEmployee employee = new
              BasePlusComissionEmployee (8000, "Sue",
                   "Jones", "222-22-2222", 10000, 0.06);
         System.out.println(employee);System . out . println ("\nTotal salary: " +
             em ployee. earnings() ;
    }
```
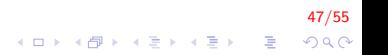

### BasePlusComissionEmployeeDriver.java (cont.)

based−s a l a r i e d comission employee: Sue Jones social security number : 222-22-2222 gross sales: 10000.00 comission rate: 0.06 base salary: 8000.00

48/55

**KORK ERKER ADE YOUR** 

Total salary:  $8600.0$ 

- **> Subclasses podem redefinir métodos das superclasses** 
	- A assinatura pode até mudar, embora o nome do método permaneca;
	- ▶ A precedência é do método redefinido na classe derivada
		- In Na verdade, este substitui o método da classe base na classe derivada.

49/55<br>↑□▶ ◆母▶ ◆ミ▶ ◆ミ▶ ミ ◆♀◇

## Redefinição de Métodos (cont.)

- $\triangleright$  É comum que métodos redefinidos chamem o método original dentro de sua redefinição e acrescentem funcionalidades
	- $\triangleright$  Como no exemplo anterior, em que frases adicionais são impressas na redefinição do método  $toString()$

#### Métodos e Classes *final*

- $\blacktriangleright$  Uma variável ou atributo declarado com o modificador final é constante
	- ▶ Ou seja, depois de inicializada não pode ser modificada
- ► Um método declarado com o modificador *final* não pode ser sobrescrito
- ► Uma classe declarada com o modificador *final* não pode ser estendida

51/55

 $\blacktriangleright$  Embora possa ser utilizada em composições

### Engenharia de Software com Herança

- ► Em uma hierarquia de herança, uma subclasse não necessita ter acesso ao código fonte da superclasse
	- ▶ Java exige apenas acesso ao arquivo .class da superclasse para que possamos compilar e executar uma subclasse

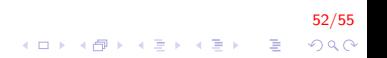

Engenharia de Software com Herança (cont.)

 $\blacktriangleright$  Esta característica é útil para software proprietário

- $\triangleright$  Basta distribuí-lo em formato bytecode, não é necessário fornecer o código fonte;
- ▶ No entanto, deve haver documentação precisa sobre o funcionamento da classe, para que outros programadores a compreendam.

53/55

#### Exercícios

Crie uma classe Equipamento com o atributo ligado (tipo boolean) e com os métodos *liga* e *desliga*. O método *liga()* torna o atributo ligado *true* e o método *desliga()* torna o atributo ligado false.

Crie também uma classe EquipamentoSonoro que herda as características de Equipamento e que possui os atributos volume (tipo short) que varia de 0 a 10 e stereo (tipo boolean). A classe ainda deve possuir métodos getters e setters, além dos métodos  $mono()$  e stereo(). O método mono() torna o atributo stereo falso e o método stereo() torna o atributo stereo verdadeiro. Ao ligar o EquipamentoSonoro através do método liga, seu volume é automaticamente ajustado para 5.

## FIM

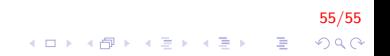